**Shut IT Crack Full Version Free 2022 [New]**

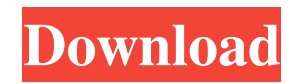

Shut IT is a lightweight, yet useful tool that provides you with a simple way to schedule power-related commands. It provides support for all the power management functions, including shutdown, reboot, log off, standby or hibernate. Automatic or manual operation configuration There are two different timing modes that you can use. A task can be performed by the system either at a user-defined time in the future or after a specific time interval from the present moment. The first option means that you can instruct the application to action a power down job at a definite time (within a time interval of 24 hours, since date scheduling is not available), whereas the latter enables you to specify a time limit, allowing the application to countdown to the execution time. Once the configuration

# process is finished, the application automatically

switches to'mini' mode, displaying a small window that includes the amount of time left until the execution, along with the job name, while also offering you the possibility to run the task on the spot or abort the whole operation immediately. Faster computer shutdown You can keep this tiny panel on your desktop to keep an eye on the timer and adjust its transparency, so that it doesn't bother your while working. Alternatively, the application can be closed (in this case, the task is canceled) using the new system tray icon. The functions of Shut IT are not limited to this. A set of additional actions can be performed, right before the powerdown event occurs and tweaks can be applied for faster future computer shutdown (setting the hung and kill applications timeout and the time allocated to terminating unresponsive services). The computer

## can be instructed to clear recent items, empty the 'Recycle Bin', remove the temporary files and run

the commands that are set to execute while the PC goes idle. To end with Featuring a stylish and simple GUI, Shut IT offers you the possibility to schedule when the PC shuts down, hibernates, restarts or logs off the current user, with extra options for automating tasks that you have to do manually. And since it comes with no price tag, it is worth a try. The Ask.com review team has not reviewed this product yet. Overall Ease of Use Features Support Value for Money Yes!0 Voucher Guarantee Writing a review about a TripAdvisor listing is simple – it takes about 5 minutes and helps you increase your credibility, boost your identity, and

**Shut IT** 

## Stable, reliable software for the unattended shutdown of a computer. Shut IT Cracked Version lets you start or stop your computer at a specified time, just by clicking a button. You can also go to the next/previous day using the calendar, and control the shutdown with the supplied icons.Shut IT

Torrent Download supports any power management setting you have, eg. standby and hibernate. Main Features:- Scheduled shutdown/restart/logoff- Upto eight scheduled shutdowns- Hibernation- You can go to the next/previous day with the calendar, and control shutdown with icons- You can trigger the shutdown manually.- Undo shutdowns, etc.- Can be used to schedule other unattended actions, eg. terminal unlocking, clearing recent items, emptying recycle bin, unticking startup items- Runs with no user account, and keeps the computer from running as that user, preventing data loss- Runs when the

## computer is idle- Small sizes, fast startup, and no

admin rights needed- Real-time clock support. Get Shut IT now! Shut IT is a lightweight, yet useful tool that provides you with a simple way to schedule power-related commands. It provides support for all the power management functions, including shutdown, reboot, log off, standby or hibernate. Automatic or manual operation configuration There are two different timing modes that you can use. A task can be performed by the system either at a userdefined time in the future or after a specific time interval from the present moment. The first option means that you can instruct the application to action a power down job at a definite time (within a time interval of 24 hours, since date scheduling is not available), whereas the latter enables you to specify a time limit, allowing the application to countdown to the execution time. Once the configuration

# process is finished, the application automatically

switches to'mini' mode, displaying a small window that includes the amount of time left until the execution, along with the job name, while also offering you the possibility to run the task on the spot or abort the whole operation immediately. Faster computer shutdown You can keep this tiny panel on your desktop to keep an eye on the timer and adjust its transparency, so that it doesn't bother your while working. Alternatively, the application can be closed (in this case, the task is canceled) using the new system tray icon. The functions of Shut IT are not limited to this. A set of additional actions can be performed, 09e8f5149f

Shut IT is a lightweight, yet useful tool that provides you with a simple way to schedule power-related commands. It provides support for all the power management functions, including shutdown, reboot, log off, standby or hibernate. Shut IT is a lightweight, yet useful tool that provides you with a simple way to schedule power-related commands. It provides support for all the power management functions, including shutdown, reboot, log off, standby or hibernate. Automatic or manual operation configuration There are two different timing modes that you can use. A task can be performed by the system either at a user-defined time in the future or after a specific time interval from the present moment. The first option means that you can instruct the application to action a

## power down job at a definite time (within a time

interval of 24 hours, since date scheduling is not available), whereas the latter enables you to specify a time limit, allowing the application to countdown to the execution time. Once the configuration process is finished, the application automatically switches to'mini' mode, displaying a small window that includes the amount of time left until the execution, along with the job name, while also offering you the possibility to run the task on the spot or abort the whole operation immediately. Faster computer shutdown You can keep this tiny panel on your desktop to keep an eye on the timer and adjust its transparency, so that it doesn't bother your while working. Alternatively, the application can be closed (in this case, the task is canceled) using the new system tray icon. The functions of Shut IT are not limited to this. A set of additional

actions can be performed, right before the powerdown event occurs and tweaks can be applied for faster future computer shutdown (setting the hung and kill applications timeout and the time allocated to terminating unresponsive services). To end with Featuring a stylish and simple GUI, Shut IT offers you the possibility to schedule when the PC shuts down, hibernates, restarts or logs off the current user, with extra options for automating tasks that you have to do manually. And since it comes with no price tag, it is worth a try. Shut IT Program Welcome to our local game of logic bingo! This is a unique, fast-paced and addictive game where the player has to click on the six adjacent squares on the board, marked by the word bingos, in such a way that the whole row or column matches the given pattern.

**What's New in the Shut IT?**

Revidio Webmail is a program for managing your email accounts. With it you can quickly move mail between your accounts and read your mails without connecting to the Web, and with it you can also download email as a PDF file to your PC. Key Features: Manage your different mail accounts from one account. You can choose between the following accounts to be shown: Microsoft Exchange, MS Hotmail, AOL, Yahoo Mail, Yandex Mail and Mail.Ru. Gmail Search Box allows you to search any contact from your Gmail contacts. All this automatically sorted for you, so that you can see all your contacts in a single view, viewable from the left-hand sidebar. Searches the contacts you're viewing, based on a query you enter into the search box. You can specify keywords for various data fields, such as email, phone, address and full name.

You can also have your searches displayed as columns and rows. By default, the rows are sorted ascendingly or descendingly. With Gmail search box, you can find anything in your Gmail email easily. Searches the contacts you're viewing, based on a query you enter into the search box. You can specify keywords for various data fields, such as email, phone, address and full name. You can also have your searches displayed as columns and rows. By default, the rows are sorted ascendingly or descendingly. Each column can have a different width. To sort, click on the column header to sort that column ascending or descending. You can also toggle the rows by clicking on the column header. You can quickly scroll through the search results. You can add, edit, and remove your own, your family, friends or your customer contacts. GMail Search Box allows you to search any contact from

your Gmail contacts. All this automatically sorted for you, so that you can see all your contacts in a single view, viewable from the left-hand sidebar. Searches the contacts you're viewing, based on a query you enter into the search box. You can specify keywords for various data fields, such as email, phone, address and full name. You can also have your searches displayed as columns and rows. By default, the rows are sorted ascendingly or descendingly. With Gmail search box, you can find anything in your Gmail email easily. Searches the contacts

### Minimum: OS: Windows 7/8/10 Processor: 2.8 GHz processor Memory: 1 GB RAM Graphics: OpenGL 3.3-capable video card (1024x768 minimum) Storage: 500 MB available hard drive space Recommended: Graphics: OpenGL 4.0-capable video card (2048x1536 minimum)

### Related links:

<https://volektravel.com/wp-content/uploads/2022/06/gensant.pdf> [https://gardenlocked.com/upload/files/2022/06/YsPgc3R9gFc3oDYbEGMw\\_08\\_ff3ac88f4893130cc5f104878ca135f7\\_file.pdf](https://gardenlocked.com/upload/files/2022/06/YsPgc3R9gFc3oDYbEGMw_08_ff3ac88f4893130cc5f104878ca135f7_file.pdf) [https://mdfplus.ru/wp-content/uploads/2022/06/Context\\_Free.pdf](https://mdfplus.ru/wp-content/uploads/2022/06/Context_Free.pdf) [https://www.myshareshow.com/upload/files/2022/06/xh26D4VvB5PiERDJwS5g\\_08\\_67667863776cd8a700b088dcb6efd489\\_file.pdf](https://www.myshareshow.com/upload/files/2022/06/xh26D4VvB5PiERDJwS5g_08_67667863776cd8a700b088dcb6efd489_file.pdf) [https://www.jatjagran.com/wp-content/uploads/Total\\_Audio\\_MP3\\_Converter\\_Crack\\_Free\\_Download\\_MacWin.pdf](https://www.jatjagran.com/wp-content/uploads/Total_Audio_MP3_Converter_Crack_Free_Download_MacWin.pdf) [https://oscareventshouse.uk/wp-content/uploads/2022/06/Cclib\\_\\_Crack\\_Free\\_Registration\\_Code\\_Free\\_3264bit\\_Updated2022.pdf](https://oscareventshouse.uk/wp-content/uploads/2022/06/Cclib__Crack_Free_Registration_Code_Free_3264bit_Updated2022.pdf) [https://black-affluence.com/social/upload/files/2022/06/G2qNEYUp7lqkBT3Xq83l\\_08\\_4053a54206cf49df44c2057ac56fca45\\_file.pdf](https://black-affluence.com/social/upload/files/2022/06/G2qNEYUp7lqkBT3Xq83l_08_4053a54206cf49df44c2057ac56fca45_file.pdf) [https://esglaiart.es/wp-content/uploads/2022/06/Virtual\\_Earth.pdf](https://esglaiart.es/wp-content/uploads/2022/06/Virtual_Earth.pdf) [https://dreamlandit.com/wp-content/uploads/2022/06/Onion\\_Buddy\\_\\_Download\\_April2022.pdf](https://dreamlandit.com/wp-content/uploads/2022/06/Onion_Buddy__Download_April2022.pdf) [https://morda.eu/upload/files/2022/06/jGTR2RwAP2bIk7hlTfuL\\_08\\_ff3ac88f4893130cc5f104878ca135f7\\_file.pdf](https://morda.eu/upload/files/2022/06/jGTR2RwAP2bIk7hlTfuL_08_ff3ac88f4893130cc5f104878ca135f7_file.pdf) [https://visiterlareunion.fr/wp-content/uploads/2022/06/MultiCleaner\\_MacWin.pdf](https://visiterlareunion.fr/wp-content/uploads/2022/06/MultiCleaner_MacWin.pdf) [https://www.cbdexpress.nl/wp-content/uploads/Desktop\\_Google\\_Reader.pdf](https://www.cbdexpress.nl/wp-content/uploads/Desktop_Google_Reader.pdf) [https://intcount.com/wp-content/uploads/2022/06/AtomicParsley\\_GUI.pdf](https://intcount.com/wp-content/uploads/2022/06/AtomicParsley_GUI.pdf) [https://www.inscriu.ro/wp-content/uploads/2022/06/CheckBox\\_Validator\\_\\_X64\\_Latest.pdf](https://www.inscriu.ro/wp-content/uploads/2022/06/CheckBox_Validator__X64_Latest.pdf) <https://www.agrizoeker.nl/wp-content/uploads/2022/06/bersca.pdf> [https://ssministries.com/wp-content/uploads/2022/06/Bookmark\\_House.pdf](https://ssministries.com/wp-content/uploads/2022/06/Bookmark_House.pdf) http://www.visitmenowonline.com/upload/files/2022/06/EivEYarHtkYkEhLSVIIU\_08\_ff3ac88f4893130cc5f104878ca135f7\_file.pdf [https://progressivehealthcareindia.com/wp-content/uploads/2022/06/Advanced\\_Explorer\\_Crack\\_\\_\\_Free\\_Download\\_2022Latest.pdf](https://progressivehealthcareindia.com/wp-content/uploads/2022/06/Advanced_Explorer_Crack___Free_Download_2022Latest.pdf) <https://savetrees.ru/dnsstuff-toolbar-crack-with-license-key-download/>

<https://unsk186.ru/listcopy-crack-april-2022/>